# **Virtualization A Manager Guide**

When somebody should go to the ebook stores, search start by shop, shelf by shelf, it is essentially problematic. This is why we allow the book compilations in this website. It will very ease you to look guide **Virtualization A Manager Guide** as you such as.

By searching the title, publisher, or authors of guide you in point of fact want, you can discover them rapidly. In the house, workplace, or perhaps in your method can be all best place within net connections. If you target to download and install the Virtualization A Manager Guide, it is unconditionally easy then, in the past currently we extend the associate to purchase and make bargains to download and install Virtualization A Manager Guide, it is unconditionally easy then, in the past currently we extend the associate to purchase and make bargains to download and install Virtualization A Manager Guide therefore simple!

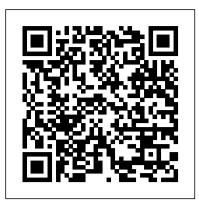

### Solarwinds Virtualization Manager Administrator Guide FULL ...

Buy Virtualization: A Managers' Guide: Big Picture of the Who, What, and Where of Virtualization by Kusnetzky, Dan online on Amazon.ae at best prices. Fast and free shipping free returns cash on delivery available on eligible purchase.

Virtualization Manager Getting Started Guide

SolarWinds ® Virtualization Manager (VMAN) is a powerful virtual machine (VM) monitoring tool built to consolidate a variety of useful observations in one interface. VMAN can provide you with comprehensive visibility into the health and performance of VMware vSphere, Nutanix AHV, and Microsoft Hyper-V hypervisors, whether they're on-premises, hyperconverged, hybrid, or in the cloud.

## What is Virtualization? 2020 Guide to Server ...

Virtualization Manager Getting Started Guide. This guide picks up right after the VMAN installation process and walks you through the first steps you need to take to monitor your virtual environments. Download PDF. If you haven't installed VMAN yet, start with the Virtualization Manager Install Guide. Who this guide is for

## Virtualization Manager Installation Guide

Buy Virtualization: A Manager's Guide 1 by Dan Kusnetzky (ISBN: 9781449306458) from Amazon's Book Store. Everyday low prices and free delivery on eligible orders.

## Virtualization Manager Administrator Guide

Virtualization: A Manager's Guide Big Picture of the Who, What, and Where of Virtualization 1st Edition by Dan Kusnetzky and Publisher O'Reilly Media. Save up to 80% by choosing the eTextbook option for ISBN: 9781449313784, 1449313787. The print version of this textbook is ISBN: 9781449306458, 1449306454. Oracle Linux Virtualization Manager - Oracle Linux ...

Virtualization: A Manager's Guide Virtualization: A Manager's Guide Dan Kusnetzky Virtualization: A Manager's Guide by Dan Kusnetzky Copyright © 2011 Kusnetzky Gro

#### Virtualization: A Manager's Guide: Amazon.co.uk: Dan ...

As this concise book explains, virtualization is a smorgasbord of technologies that offer organizations many advantages, whether you're managing extremely large stores of rapidly changing data, scaling out an application, or harnessing huge amounts of computational power. With this guide, you get an overview of the five main types of virtualization KVM? Host vs virtual machine performance! How To Install QEMU and Virt-Manager | Linux KVM Real Computer vs Virtual Computer Performance Showdown How to create a KVM gaming virtual machine in under 30 minutes! AWS vs Azure - What Should I learn in 2020? | Difference Between AWS and Azure | Intellipaat Microsoft Should be VERY Afraid - Noob's Guide to Linux Gaming Full Management Solution for Oracle Linux KVM What is the Role of a Restaurant Manager How to Monitor your Virtual Systems using Virtualization Manager Monitor, Troubleshoot, and Optimize Your Virtual Environment With SolarWinds Virtualization Manager AWS Certified Cloud Practitioner Training 2020 - Full Course Virtualization on Linux, Intro to KVM with Virtual Machine Manager Apple won't like this... - Run MacOS on ANY PC Backing up and Restoring an Oracle Linux Virtualization Manager Microsoft Azure Fundamentals Certification Course (AZ-900) - Pass the exam in 3 hours! Deploying Red Hat Virtualization Manager (Hosted Engine) Virtual machine monitoring and management designed to fix and optimize

performance issues DOWNLOAD FREE TRIAL Fully functional for 30 days Fast Track Your Search for Solutions to Common Issues Explore how-tos, product installs, or performance topics, and find solutions quickly with these top articles.

What is a Virtualization Manager? - Definition from Techopedia Virtualization Manager Installation Guide Check if your environment meets the recommended requirements. Before installing VMAN, check that your environment meets... Download and use the Orion Installer. Use the Orion Installer to install VMAN. If you're evaluating VMAN, the Orion... You don't need ...

Virtualization: A Managers' Guide: Big Picture of the Who ... A virtualization manager is a virtualization environment management application that provides capabilities to create, edit, remove and monitor virtual machines. A virtualization manager provides a complete management solution for many different virtual machines simultaneously through a single application management console.

#### Virtualization A Manager's Guide - 123dok

Virt-Manager Is The Better Way To Manage VMsBeginners Guide to Virt-Manager (Virtual Machines with KVM/QEMU) Virtualization Explained Adding a KVM Compute Host with Oracle Linux Virtualization Manager Creating a Virtual Machine in Oracle Linux Virtualization Manager Ubuntu and KVM: Easy GPU passthrough guide Creating Virtual Machines in QEMU | Virt-manager | KVM What is a HomeLab? How can you build your own and why it's useful! What's new Oracle Linux Virtualization Manager 4.3 Upgrading an Oracle Linux Virtualization Manager KVM Host

Managing iSCSI Storage with Oracle Linux Virtualization Manager Linux Hypervisor Setup (libvirt/qemu/kvm) <u>New manager tips - 15 tips for new</u> <u>supervisors and managers (part 1)</u> Virtualization Home Lab Guide How fast is

technology, along with information on security, management, and modern use cases.

Virtualization: A Manager's Guide [Book] - O'Reilly Media Storage devices in Oracle Linux Virtualization Manager are referred to as data domains, which are used to store virtual hard disks, snapshots, ISO files, and templates. Every data center must have at least one data domain. Data domains cannot be shared between data centers.

Oracle® Linux Virtualization Manager Getting Started Guide ... Virtualization: A Manager's Guide: Big Picture of the Who, What, and Where of Virtualization eBook: Dan Kusnetzky: Amazon.co.uk: Kindle Store

Virtualization: A Managers' Guide: Big Picture of the Who ... By Shais On Jun 7, 2015. The Hyper-V beginner is a practical guide to virtualization environment with Hyper-v in Windows client and Windows Server. The Hyper-v role enables you to create and manage a virtualized computing environment by using virtualization technology (VT) that is built into Windows Server 2008 to 2019 and Windows 8 to Windows 10. In this article, we are Installing Hyper-v in Windows client and Server.

Virtualization Manager | SolarWinds

#### Hyper-v Beginner: A Practical Guide to Virtualization ...

Oracle Linux Virtualization Manager Guides Oracle Linux Virtualization Manager is a server virtualization management platform that can be easily deployed to configure, monitor, and manage an Oracle Linux Kernel-based Virtual Machine (KVM) environment with enterprise-grade performance and support from Oracle.

Virtualization Manager (VMAN) Knowledge Base | SolarWinds ... Find many great new & used options and get the best deals for Virtualization: A Managers' Guide: Big Picture of the Who, What, and Where of Virtualization by Dan Kusnetzky (Paperback, 2011) at the best online prices at eBay! Free delivery for many products!

<u>Virt-Manager Is The Better Way To Manage VMs</u>Beginners Guide to Virt-Manager (Virtual Machines with KVM/QEMU) Virtualization Explained Adding a KVM Compute Host with Oracle Linux Virtualization Manager Creating a Virtual Machine in Oracle Linux Virtualization Manager Ubuntu and KVM: Easy GPU passthrough guide Creating Virtual Machines in QEMU | Virt-manager | KVM What is a HomeLab? How can you build your own and why it's useful! What's new Oracle Linux Virtualization Manager 4.3 Upgrading an Oracle Linux Virtualization Manager KVM Host

Managing iSCSI Storage with Oracle Linux Virtualization Manager Linux Hypervisor Setup (libvirt/qemu/kvm) <u>New manager tips - 15 tips for new</u> <u>supervisors and managers (part 1)</u> Virtualization Home Lab Guide How fast is

KVM? Host vs virtual machine performance! How To Install QEMU and Virt-Manager | Linux KVM Real Computer vs Virtual Computer Performance Showdown How to create a KVM gaming virtual machine in under 30 minutes! AWS vs Azure - What Should I learn in 2020? | Difference Between AWS and Azure | Intellipaat Microsoft Should be VERY Afraid - Noob's Guide to Linux Gaming Full Management Solution for Oracle Linux KVM What is the Role of a Restaurant Manager How to Monitor your Virtual Systems using Virtualization Manager Monitor, Troubleshoot, and Optimize Your Virtual Environment With SolarWinds Virtualization Manager AWS Certified Cloud Practitioner Training 2020 - Full Course Virtualization on Linux, Intro to KVM with Virtual Machine Manager Apple won't like this... - Run MacOS on ANY PC Backing up and Restoring an Oracle Linux Virtualization Manager Microsoft Azure Fundamentals Certification Course (AZ-900) - Pass the exam in 3 hours! Deploying Red Hat Virtualization Manager (Hosted Engine) Virtualization A Manager Guide

Read Or Download Solarwinds Virtualization Manager Administrator Guide For FREE at THEDOGSTATIONCHICHESTER.CO.UK

Virtualization: A Manager's Guide: Big Picture of the Who ... For network users and administrators alike, virtualization can save time, space, money, and energy. In this guide, I discuss the basics of server virtualization, including what it is, what it does, the purpose, benefits, and how to get started with server virtualization by reviewing the features of SolarWinds ® Virtualization Manager to highlight the importance of using a solution to help monitor your virtual environments.

IntheOrionWebConsole,selectMyDashboards>Virtualization>Summary. 2.
IntheVirtualizationAssets,locateaVM
youneedtomoveandselectaVMthatneedsanewhost. 3. IntheManagementresource
,clickTakeSnapshotofVM.Ascreendisplaystoacceptthenameor
selectCustomnameandenteraspecificname.
AsnapshotgeneratesandsavesforthecurrentVM. Deleteasnapshot 1.